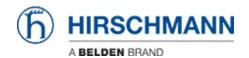

Base de Conhecimento > Products > BAT > BAT, WLC (HiLCOS) > When a client roams from an AP to another one. How are the FDB of the switches behind the AP updated?

## When a client roams from an AP to another one. How are the FDB of the switches behind the AP updated?

- 2018-02-21 - BAT, WLC (HiLCOS)

On a L2 network, when a client roams from an AP1 to AP2 the mac address tables of the switches on the L2 LAN are automatically updated.

When the client roams and establish a new connected with AP2 then AP2 sends LLC frames on the LAN as broadcast with the MAC address of the client as source address. All the switches on the L2 LAN receive this packet and update their MAC address table consequently.

If AP and client are configured with the option ""Client Bridge Support"", the client may have several MAC address on its LAN side, these MAC addresses aren't masqueraded. When it roams the AP wsend 3 LLC frames on the LAN for each MAC address behind the client.

See attached a screenshot of the LLC frames sent by the AP on the LAN.

```
⊕ Frame 41: 118 bytes on wire (944 bits), 118 bytes captured (944 bits)

☐ IEEE 802.3 Ethernet

    ⊕ Destination: Broadcast (ff:ff:ff:ff:ff)

    ⊕ Source: SpeedDra_0c:00:0c (00:13:3b:0c:00:0c)

      Length: 104
Logical-Link Control
      DSAP: NULL LSAP (0x00)
      IG Bit: Individual
      SSAP: NULL LSAP (0x00)
      CR Bit: Command
   ⊕ Control field: U, func=UI (0x03)

    ⊕ Data (101 bytes)

                                             3b 0c 00 0c 00 68 00 00
69 74 63 68 65 73 2c 20
65 20 74 6f 20 64 72 61
74 74 65 6e 74 69 6f 6e
                                                                                                ;....h..
itches,
        ff ff ff
                     ff
                          ff
                              ff
                                  00 13
73 77
0000
0010 03 44 65 61 72 20 73 77
0020 77 65 27 64 20 6c 69 6b
0030 77 20 79 6f 75 72 20 61
                                                                                   .Dear sw itches,
we'd lik e to dra
                                                                                   w your a ttention
       20 74 6f 20 74 68 65 20
74 20 61 64 64 72 65 73
33 62 3a 30 63 3a 30 30
6d 6f 76 65 64 2e
                                                          74
30
                                                                                   to the fact tha
t addres s 00:13:
                                             66 61 63
                                                               20
                                                                   74 68 61
0040
                                                                       33 3a
73 20
                                             73 20
                                                     30
                                                               3a
                                                                   31
                                             3a 30 63 20
                                                               68
                                                                   61
                                                                                   3b:0c:00 :0c has
                                                                                   moved.
```